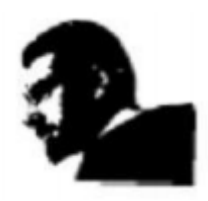

**UNIVERSIDAD FRANCISCO DE PAULA SANTANDER DIVISION DE BIBLIOTECA EDUARDO COTE LAMUS**

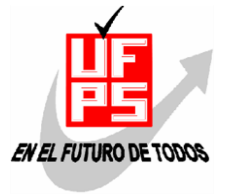

## **RESUMEN TESIS DE GRADO**

## **AUTOR: NOMBRES Y APELLIDOS COMPLETOS**

**NOMBRES:** NELIDA ESMERALDA **APELLIDOS:** SUESCUN RODRIGUEZ

**FACULTAD:** CIENCIAS BASICAS

**PLAN DE ESTUDIOS:** ESPECIALIZACIÓN EN INFORMÁTICA EDUCATIVA

**DIRECTOR: NOMBRES Y APELLIDOS COMPLETOS**

**NOMBRES:** OSCAR ALBERTO **APELLIDOS:** GALLARDO PÉREZ

**TITULO DE LA TESIS:** CURSO BASICO DE MICROSOFT OFFICE EXCEL, DIRIGIDO A ESTUDIANTES QUE CURSAN INFORMATICA BASICA DE LAS DIFERENTES FACULTADES DE LA U.F.P.S.

## **RESUMEN**

El Curso Básico de Microsoft Office Excel fue desarrollado en la plataforma virtual moodle de la U.F.P.S., para cumplir los objetivos planteados, mediante la inclusión de contenidos, talleres, evaluaciones y foros, buscando fortalecer el proceso enseñanza - aprendizaje de los estudiantes, en la construcción significativa del conocimiento correspondiente al manejo práctico de la hoja de cálculo de Excel.

**PALABRAS CLAVES:** VIRTUAL, BÁSICO, EXCEL, ENSEÑANZA, APRENDIZAJE

## **CARACTERISTICAS**

**PAGINAS:** 41 **PLANOS:** 0 **ILUSTRACIONES:** 10 **CD ROOM:** 1

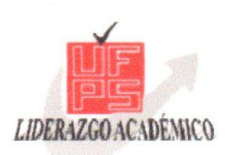

UNIVERSIDAD FRANCISCO DE PAULA SANTANDER DIVISIÓN DE POSTGRADO Y EDUCACIÓN CONTINUADA

# **ACTA DE SUSTENTACION TRABAJO DE GRADO**

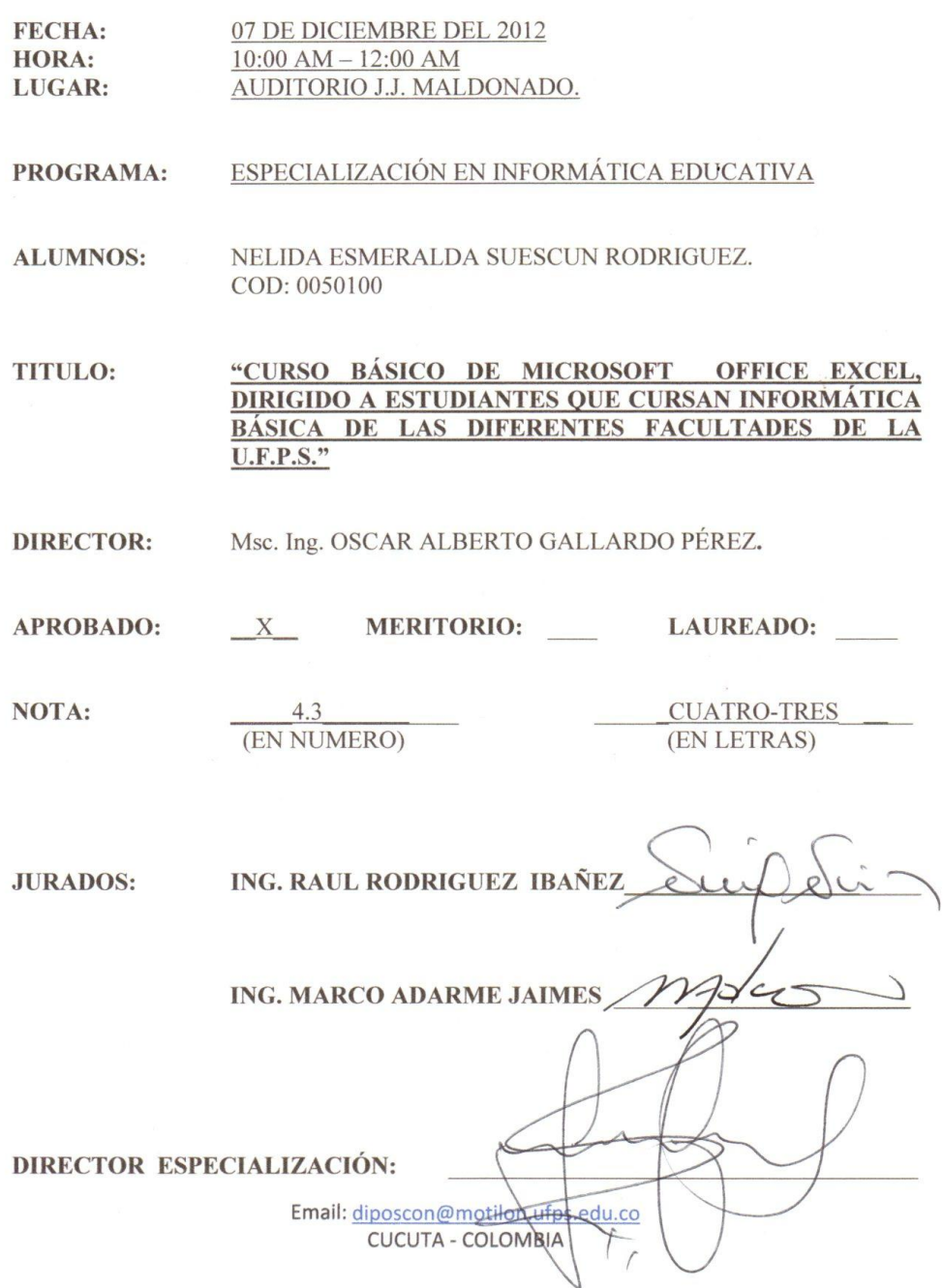

### CURSO BASICO DE MICROSOFT OFFICE EXCEL, DIRIGIDO A ESTUDIANTES QUE CURSAN INFORMATICA BASICA DE LAS DIFERENTES FACULTADES DE LA U.F.P.S.

NELIDA ESMERALDA SUESCUN RODRIGUEZ

UNIVERSIDAD FRANCISCO DE PAULA SANTANDER FACULTAD DE CIENCIAS BASICAS PLAN DE ESTUDIOS DE ESPECIALIZACIÓN EN INFORMÁTICA EDUCATIVA SAN JOSE DE CUCUTA 2012

### CURSO BASICO DE MICROSOFT OFFICE EXCEL, DIRIGIDO A ESTUDIANTES QUE CURSAN INFORMATICA BASICA DE LAS DIFERENTES FACULTADES DE LA U.F.P.S.

### NELIDA ESMERALDA SUESCUN RODRIGUEZ

Trabajo de grado presentado como requisito para optar al título de: Especialista en Informática Educativa

> Director: OSCAR ALBERTO GALLARDO PEREZ Ingeniero de Sistemas

UNIVERSIDAD FRANCISCO DE PAULA SANTANDER FACULTAD DE CIENCIAS BASICAS PLAN DE ESTUDIOS DE ESPECIALIZACIÓN EN INFORMÁTICA EDUCATIVA SAN JOSE DE CUCUTA 2012

## **CONTENIDO**

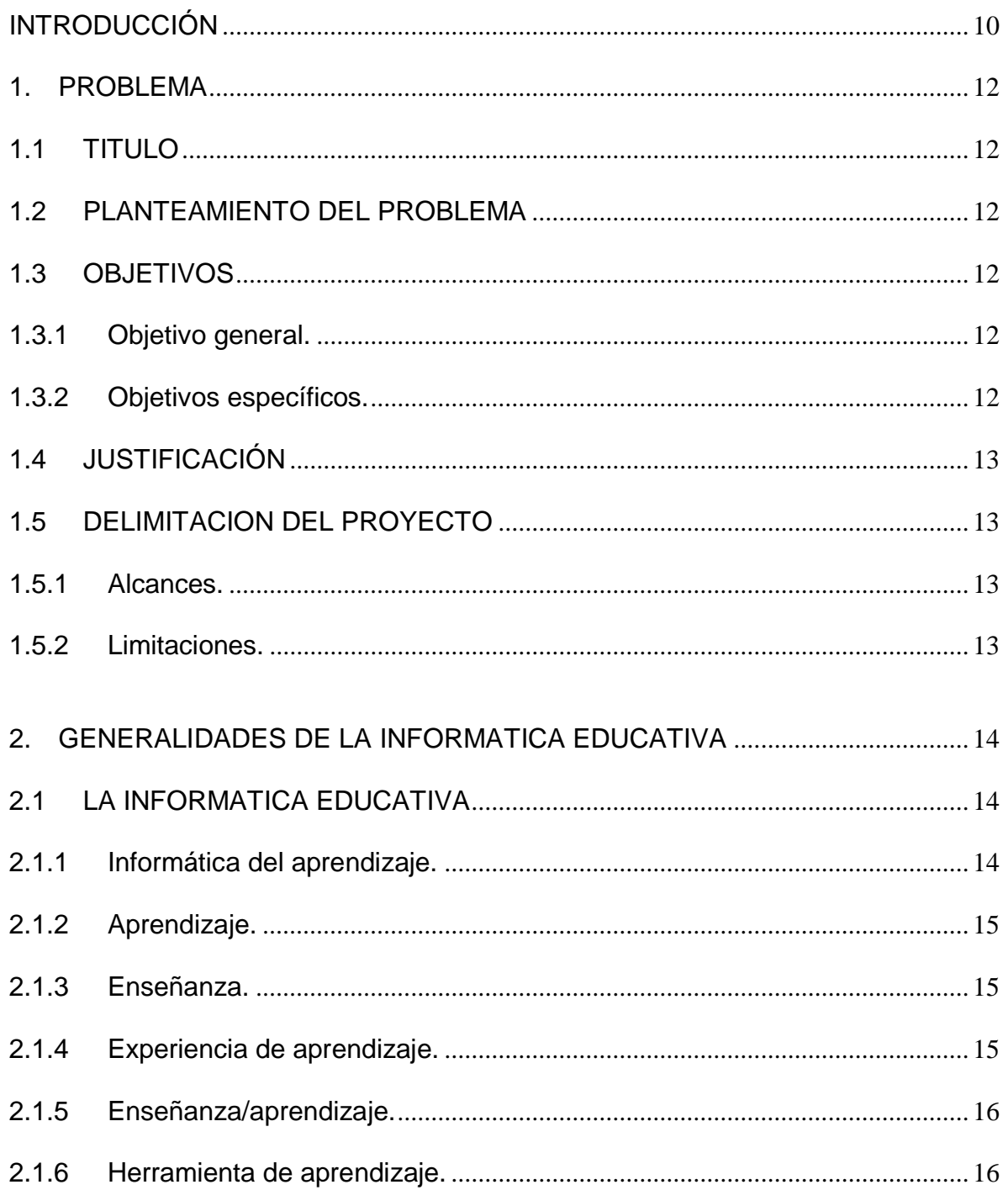

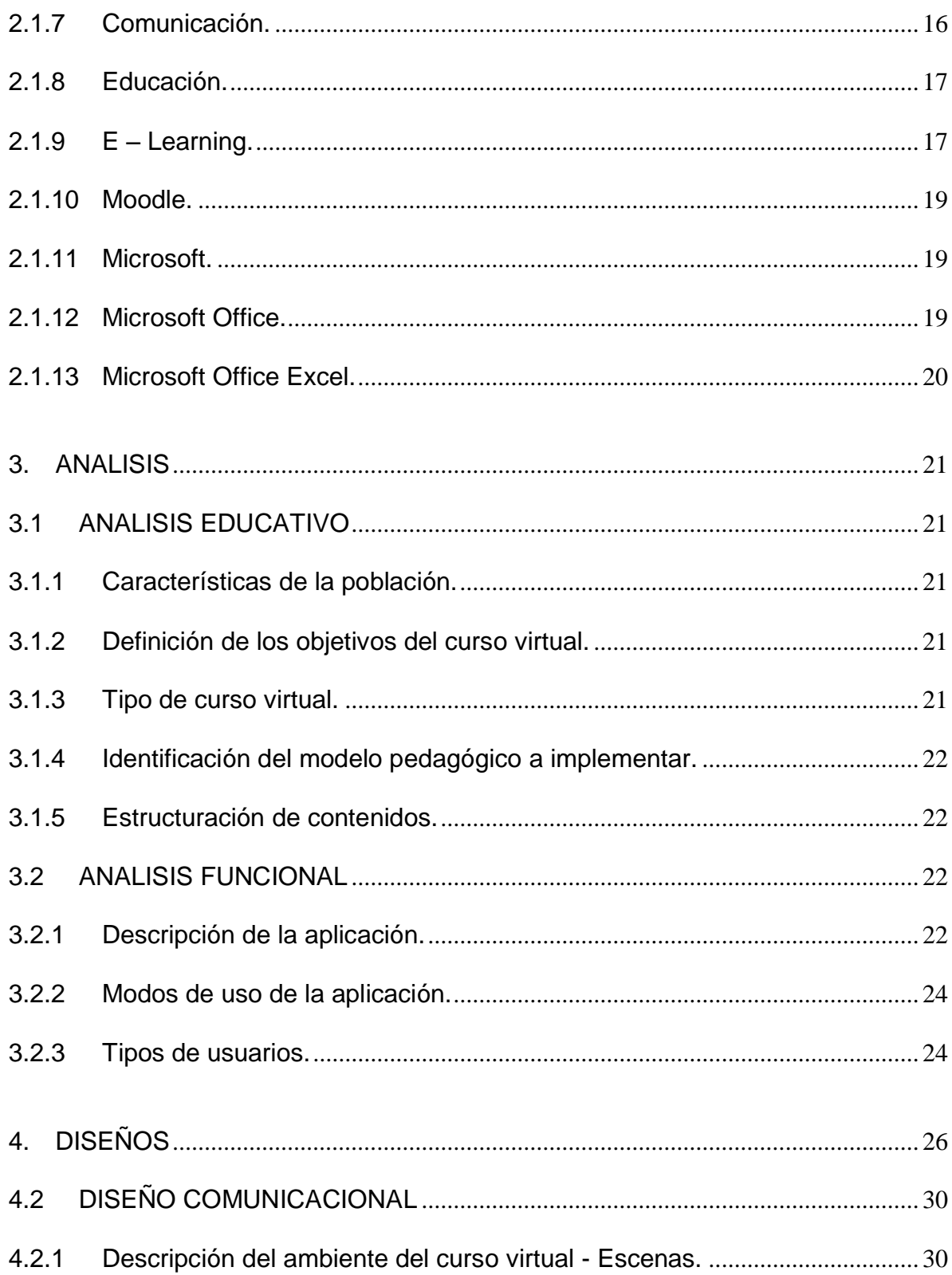

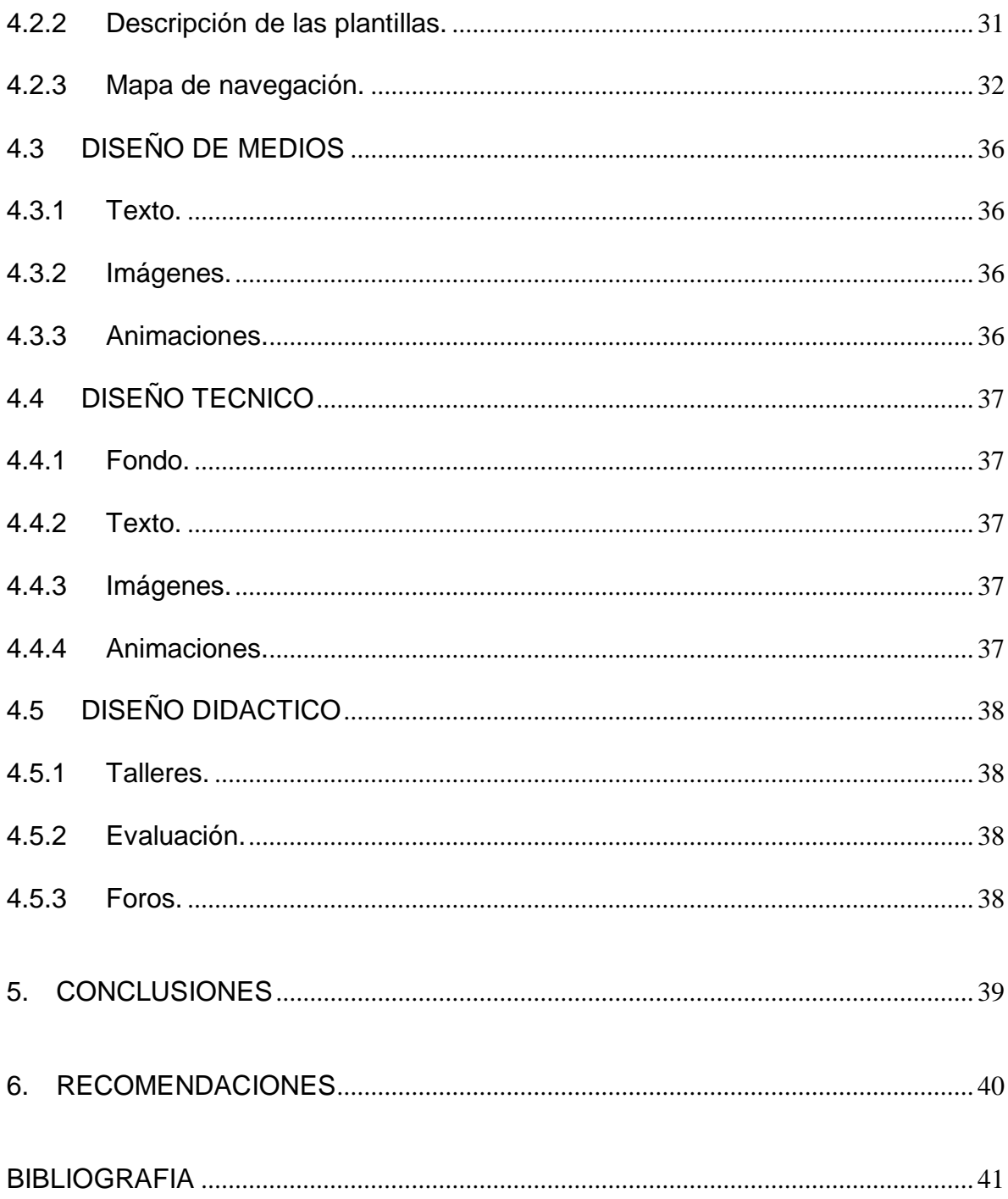